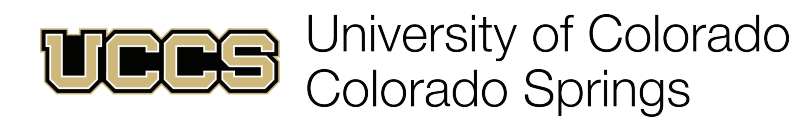

## HOW TO SEARCH FOR ELECTIVES

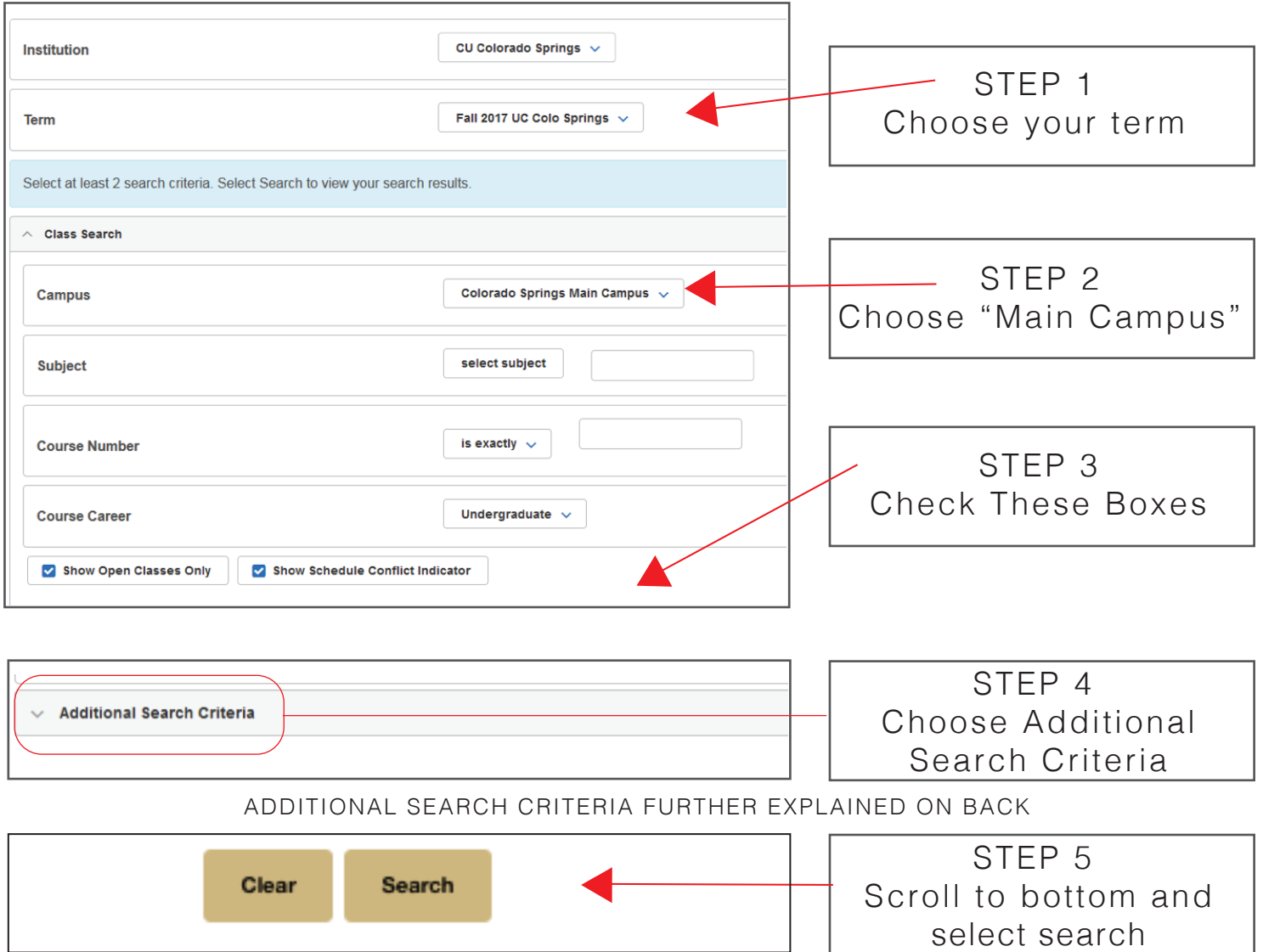

## NEXT, YOU WILL BE SHOWN A LIST OF CLASSES TO EXPLORE AND CHOOSE FROM

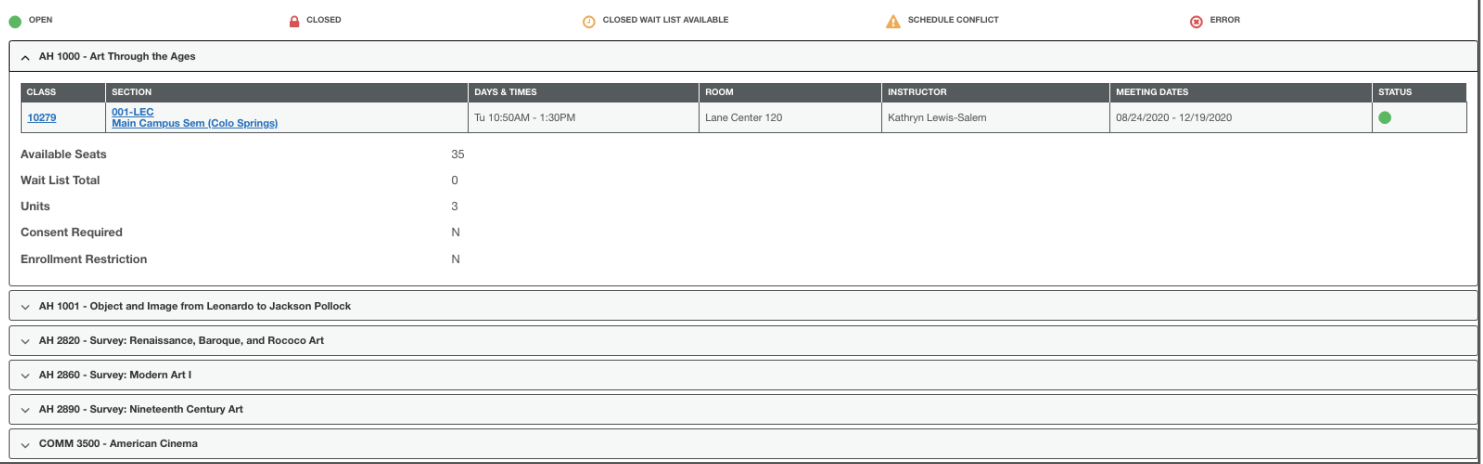

ADDITIONAL SEARCH CRITERIA: The purpose of the additional search criteria option is to allow you to search for classes based on different options you may need for your schedule. For example you can filter by day of the week, time, particular instructors, the different mode of instruction, session, class attribute, and course attribute value. Here are some further explanations below for the options you can choose:

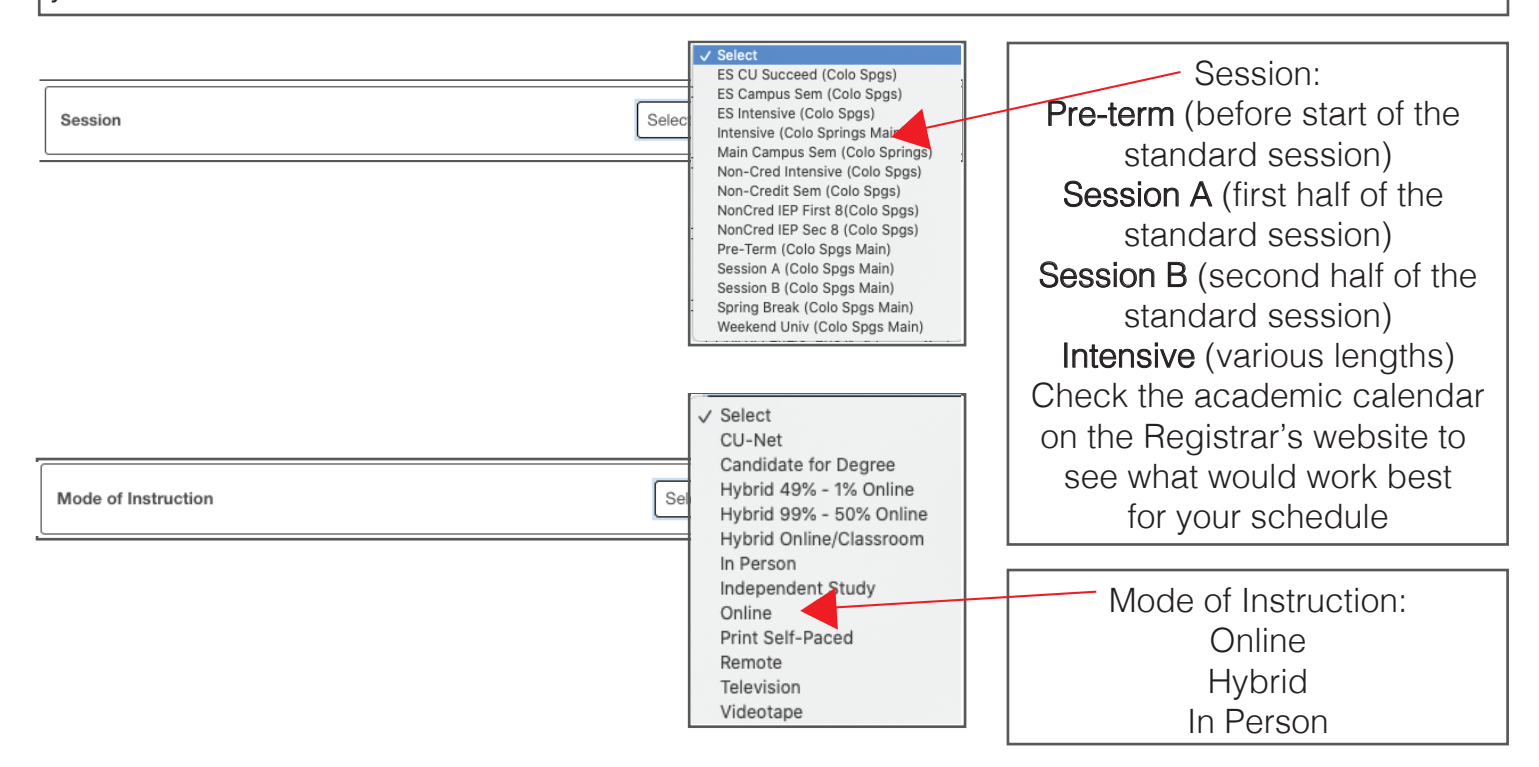

You can also tailor your search to specific LAS Core requirements or for your Compass Curriculum:

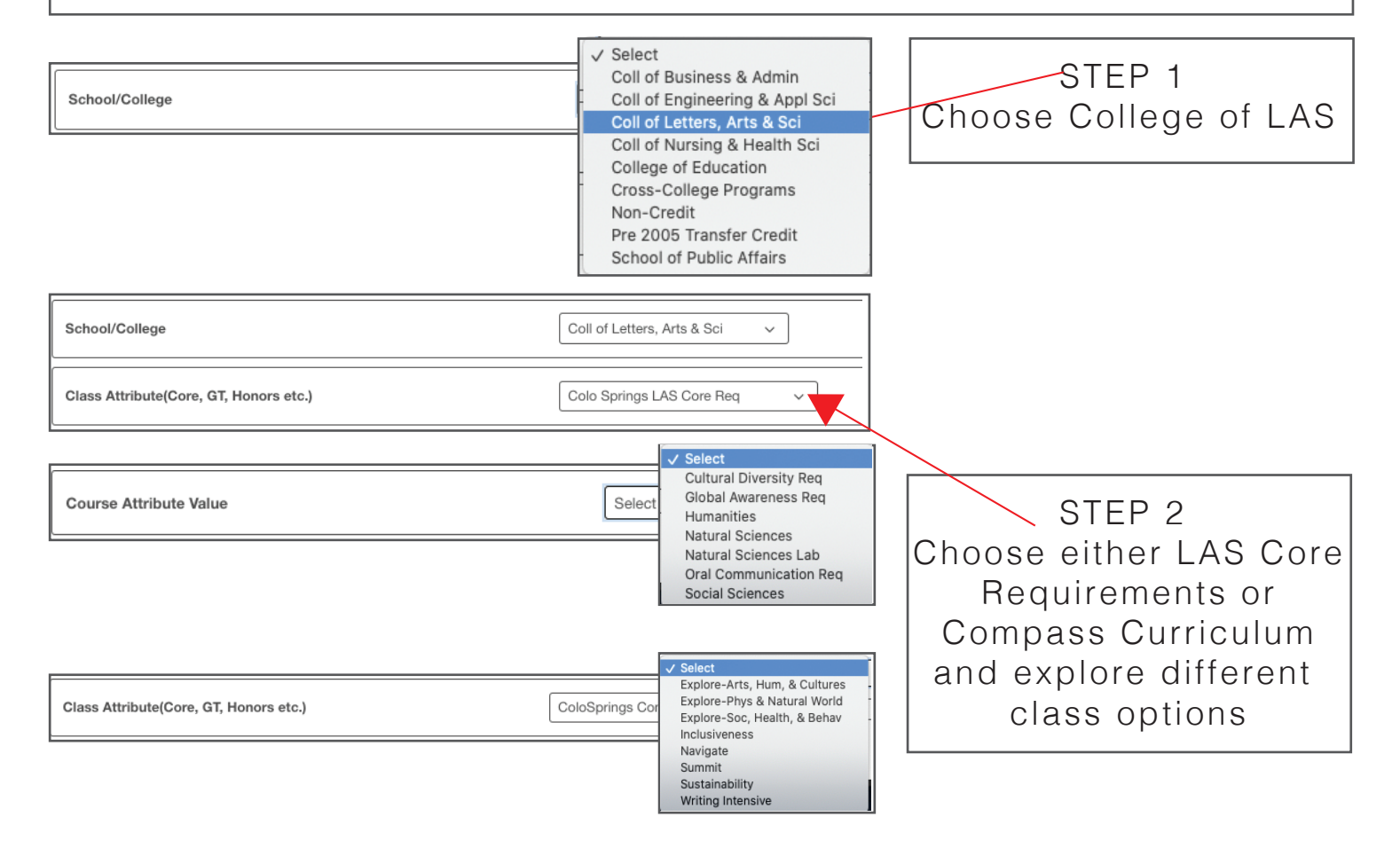